# **UNIVERSIDAD AUTÓNOMA AGRARIA**

# **"ANTONIO NARRO"**

# **UNIDAD LAGUNA**

## **DIVISIÓN DE CARRERAS AGRONÓMICAS**

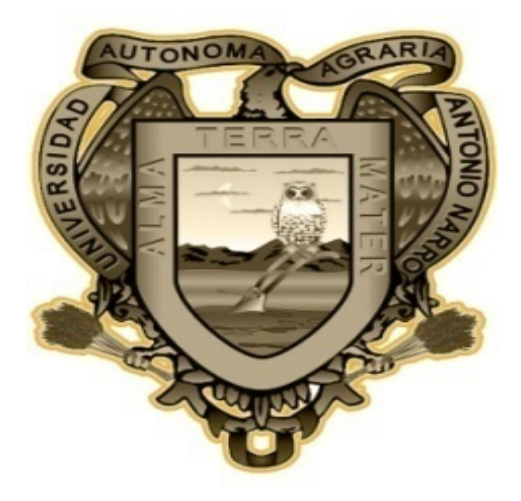

## **METODOLOGÍA DE CÁLCULO PARA DETERMINAR EL GASTO PROMEDIO EXTRAÍDO DE UN POZO PROFUNDO**

**POR:** 

## **OSBALDO SALDIVAR CARREON**

## **TESIS**

**PRESENTADA COMO REQUISITO PARCIAL PARA OBTENER EL TÍTULO DE:** 

## **INGENIERO AGRÓNOMO EN IRRIGACIÓN**

TORREÓN, COAHUILA, MÉXICO **JUNIO DEL 2010** 

#### UNIVERSIDAD AUTÓNOMA AGRARIA "ANTONIO NARRO" **UNIDAD LAGUNA**

**DIVISIÓN DE CARRERAS AGRONÓMICAS** 

METODOLOGÍA DE CÁLCULO PARA DETERMINAR EL GASTO PROMEDIO EXTRAÍDO DE UN POZO PROFUNDO

POR:

#### OSBALDO SALDIVAR CARREON

**TESIS** 

QUE SE SOMETE A LA CONSIDERACIÓN DEL COMITÉ ASESOR, COMO REQUISITO PARCIAL PARA OBTENER EL TITULO DE:

INGENIERO AGRÓNOMO EN IRRIGACIÓN APROBADA POR; **ASESOR PRINCIPAL** Dr. JUAN ESTRADA AVALOS <u> استریم کرد کرد کرد.</u><br>M.C FEDERICO VEGA<sub>I</sub>SOTELO **ASESOR ASESOR** ING. ELISEO RAYGOZA **ANCHEZ** فكمعاليد **ASESOR** ING. GERARDO DEL GADO RAMÍREZ COORDINADOR DE LA DIVISIÓN DE CARRERAS AGRON  $\infty$ M.E. VICTOR MARTINEZ CUETO Coordinación de la División de Carrenas Asronómicas

TORREÓN, COAHUILA, MÉXICO

## UNIVERSIDAD AUTÓNOMA AGRARIA

\_ \_ \_ \_ \_

الأساعية والمتحدث المراقب

#### "ANTONIO NARRO" UNIDAD LAGUNA

#### DIVISIÓN DE CARRERAS AGRONÓMICAS

#### METODOLOGÍA DE CÁLCULO PARA DETERMINAR EL GASTO PROMEDIO EXTRAÍDO DE UN POZO PROFUNDO

POR:

#### OSBALDO SALDIVAR CARREON

#### **TESIS**

#### QUE SE SOMETE A CONSIDERACIÓN DEL H. JURADO EXAMINADOR, COMO REQUISITO PARCIAL PARA OBTENER EL TITULO DE:

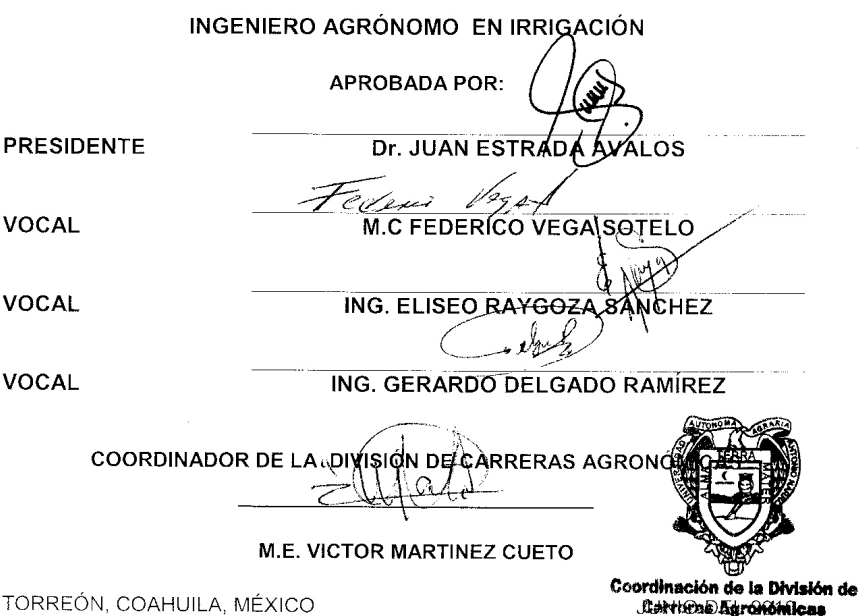

## **AGRADECIMIENTOS**

A mi dios padre por darme la oportunidad de llegar a concluir con mi carrera, por brindarme la dicha de seguir adelante y realizar mis metas, por enseñarme el camino correcto que debo de seguir para ser un hombre de bien.

A mi "ALMA MATER" por darme la oportunidad y brindar el conocimiento para lograr mis estudios profesionales.

Al Ing. Gerardo Delgado Ramírez por su dedicación y asesoría en la elaboración de este trabajo, por su gran enseñanza y la gran facilidad de explicar las dudas que me surgían.

Al Ph.D. Juan Estrada Avalos por haberme dado la oportunidad de realizar este trabajo de investigación y en la revisión del mismo.

Al Ing. Federico Vega Sotelo por la asesoría y revisión del presente trabajo.

Al Ing. Eliseo Raygoza Sánchez por la revisión y aportación de conocimientos en el presente trabajo.

A mis compañeros que compartieron todos estos años juntos en la carrera, Mario (diputado), Gilberto (gilipollo), Jetzael (bote), Liliana (colocha), Diego (parritas), Rafael (rafita), Ramiro (abuelo), Gebroham (memin) y a Marciano que fue uno de los que me echo mas la mano se lo agradezco de todo corazón por esa gran ayuda.

A todas aquellas personas que ayudaron y estuvieron presentes a lo largo de la carrera de todo corazón gracias.

## **DEDICATORIAS A Dios**

Por darme la oportunidad de llegar al término de mi carrera profesional, darme la dicha de ser alguien en la vida, de no saber el significado de no poder, de abrirme las puertas hacia nuevos caminos, de conocer día con día a las personas que me rodean, y de lo más importante de seguir adelante contra los obstáculos que pone la vida.

## **A mis Padres**

A **María Celia Carreón Hoyos** y **Edilberto Modesto Saldivar Romero**, por el más grande de los apoyos que me han dado en mi vida, por estar a mi lado en las buenas y en las malas, en mis logros y derrotas, y por darme la dicha de ser su hijo a pesar que somos dos iguales pero con pequeñas diferencias aun así nos han apoyado a ambos de todo corazón se los agradezco y orgulloso se decir que son mis padres los quiero mucho.

## **A mis Hermanos**

**Saulo**, por haberme echado la mano en las buenas y en las malas, por enseñarme a defenderme y a no caer, por defendernos al Aldo y a mí de todos aquellos que se pasaban de gandayas con nosotros, eres un ejemplo a seguir te quiero mucho carnal.

**Saúl**, por prestarme tu camioneta cuando no tenia en que andar en el rancho y por esa actitud de codo que tienes con todos, pero todas las cosas se hacen por algo sigue así carnal te quiero mucho.

**Beto**, por estar con migo en todas las veces que hice campeones a los tomateros de cuatro rayas, por enseñarme a controlarme y tener una gran responsabilidad al hacer las cosas y por compartir conmigo los triunfos y derrotas que hemos pasado te quiero carnal.

**Aldo**, por ser mi gemelo y a pesar que eres el más grande cuando nacimos para mi eres el más pequeño por las cosas que te he enseñado y si te he regañado es por tu bien carnal, a pesar que somos iguales físicamente pero mentalmente somos diferentes, pero síguele echando ganas y algún día podrás obtener los trofeos que he ganado y mientras viva te seguiré enseñando yo, te quiero mucho carnal.

## **A mis Hermanas**

**Leticia**, por enseñarme a tener carácter con las personas, de no dejarme manipular por las malas influencias y por espantarme a todas las mujeres malas que se me cruzan en mi camino, por tener un enorme pero muy enorme corazón que no te alcanza en tu pecho eres grande hermana te quiero mucho.

**Blanca**, por ser la más especial en la familia, siempre cuidando tu figura escultural y ese gran carácter que tienes que te hace diferente de todos nosotros a pesar que eres mi hermana pero para mí seguirás siendo las "Miss" te quiero mucho.

**Marisol**, por echarnos la mano a mí y al Aldo con esos regalitos que nos haces (dulces) nos has apoyado en mucho cuando nos enfermamos ahí estas para echarnos la mano y por tu gran afán en el área de los chismes te quiero mucho.

**María Celia**, (coneja) por haberme echado la mano a lo largo de mi carrera, eres una de las personas aparte de papa y mama que han contribuido en lo económico para terminar mi profesión, por apoyo que nos has brindado a mí y al Aldo y por ayudarme en lo económico gracias carnala de todo corazón te lo digo muchas gracias te quiero mucho.

## **A mis Amigos**

A los de la casa, Eduardo (churro), Ulises (chobis), Hugo (Reptil), Naye (curuka) que han compartido y convivido en la casa durante todo este tiempo, más que nada pedir una disculpa si algún día me porte mal los apreció y echarle muchas ganas que vean que si se puede suerte compañeros.

A uno de mis mejores amigos que hasta la fecha lo considero, a mi compadre Sergio Ortega Muños que ha sido una de las personas que ha compartido muchas situaciones de mi vida, esta con migo en las buenas y en las malas y asiste en todos mis negocios que tengo y siempre va hacer mi compadre te aprecio y te quiero mucho compadre.

Y más que nada agradecer a todas aquellas personas que de una u otra manera estuvieron y están al pendiente de mí, a todas mis amigas que se preocupan por mí las quiero y aprecio mucho son muy grandes amigas incondicionalmente.

## **RESUMEN**

En el presente trabajo, se evaluaron 23 equipos de bombeo de pozo profundo ubicados en el acuífero principal de la Región Lagunera de Coahuila y Durango. La evaluación se baso prácticamente en la determinación de la eficiencia electromecánica, la carga total dinámica y los consumos de energía eléctrica de los equipos de bombeo. Con la finalidad de validar la metodología de cálculo del gasto promedio de un pozo profundo.

El objetivo de este trabajo fue generar una metodología de cálculo para determinar el gasto promedio de un pozo profundo, para monitorear los volúmenes de extracción de agua de un cierto período.

Para emplear la metodología de cálculo de gasto de un pozo profundo, siempre se debe de disponer de la siguiente información del equipo de bombeo:

- Eficiencia Electromecánica.
- Carga Total Dinámica.
- Consumo de Energía Eléctrica del Equipo de Bombeo.

**Palabras claves:** Pozo Profundo, Eficiencia Electromecánica, Carga Total Dinámica, Consumo de Energía Eléctrica, Metodología, Gasto, Equipo de Bombeo.

## **CONTENIDO**

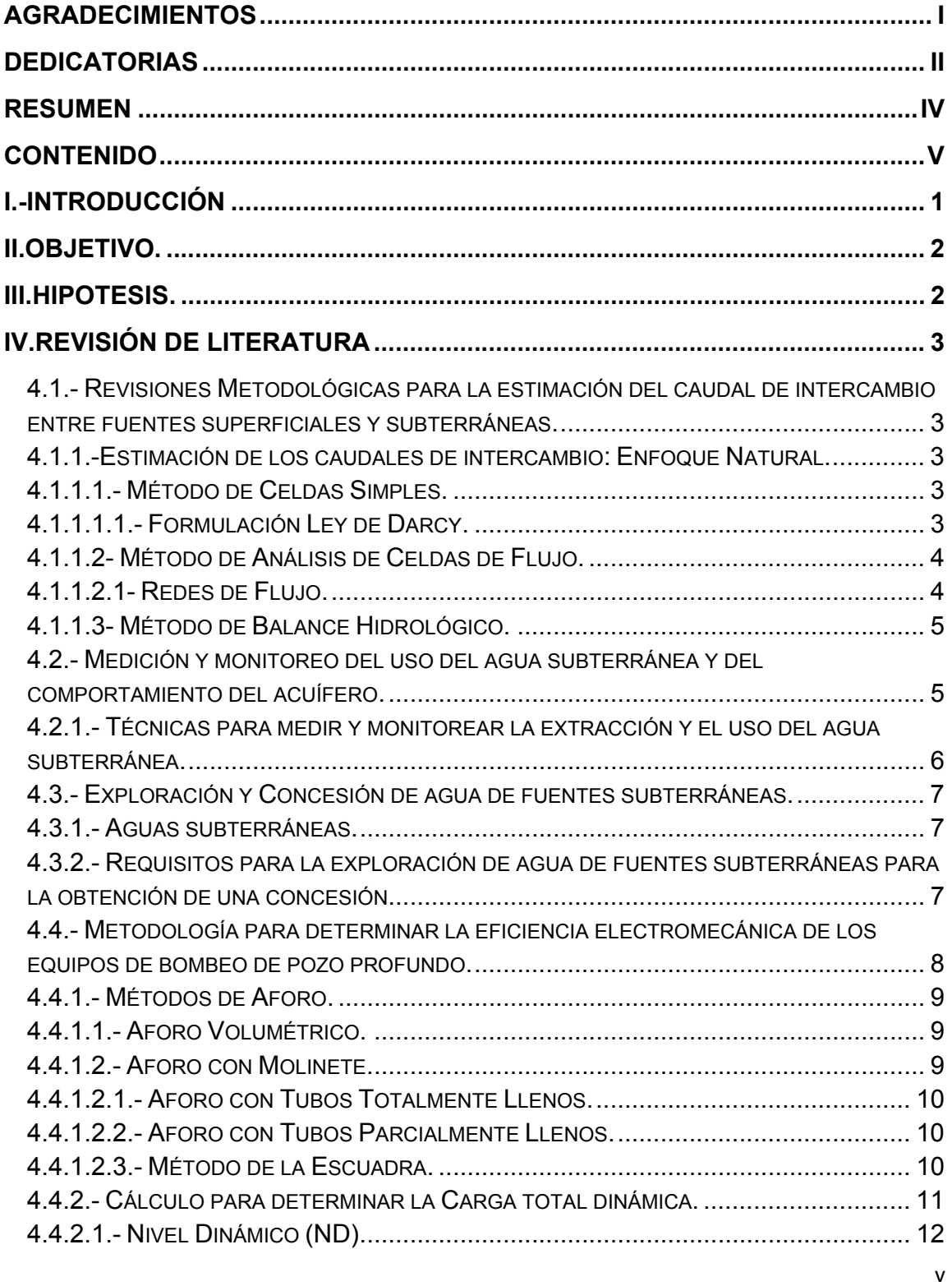

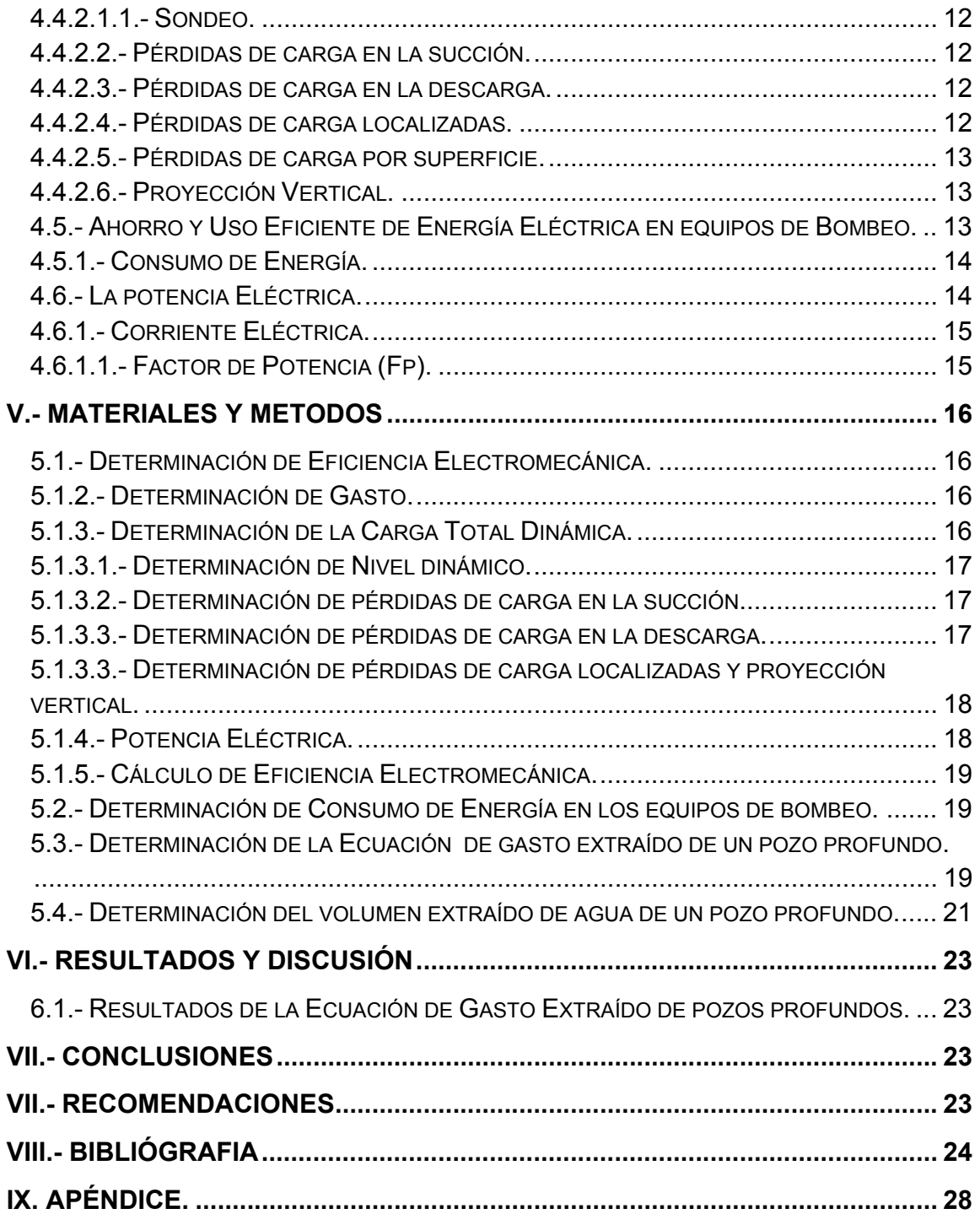

## **I.-INTRODUCCIÓN**

En México, en la década de 1920 se comenzó a manifestar un incremento en la demanda del agua subterránea, consecuencia de las políticas de desarrollo agropecuario impulsadas por el Gobierno Federal. Sin embargo, la convergencia de un escueto marco legal y el incremento en la demanda, motivó un gran número de perforaciones, obligando posteriormente a decretar vedas en algunas zonas del país, entre ellas la Región Lagunera.

De los 653 acuíferos registrados por la Comisión Nacional del Agua (CNA) en el país, se han venido incrementando paulatinamente el número de acuíferos sobreexplotados: 32 en 1975, 36 en 1981, 80 en 1985, 97 en 2001, 102 en 2003 y 104 en el 2006 (CNA 2007). Entre ellos, el acuífero principal de la Región Lagunera que de acuerdo a lo publicado en el diario oficial de la federación el 28 de Agosto de 2009, presenta un déficit de 182.9 millones de metros cúbicos.

De acuerdo con la CNA, la sobreexplotación del acuífero Principal constituye la principal problemática para el abastecimiento de agua en el mediano y largo plazo, además del deterioro que ello conlleva en relación a la calidad de la misma (CNA 2007).

La agricultura consume el 80 por ciento del recurso hidráulico, un 15 por ciento se destina a consumo urbano-doméstico, y el cinco restante a la industria. Se estima que el 60 por ciento de los mil 750 pozos cuentan con medidor volumétrico para que no extraigan más agua de lo que se les ha concedido, sin embargo, los que más se resisten a ello son precisamente los productores agropecuarios.

Por la sobre explotación de los acuíferos se generan efectos indeseables, entre otros: el incremento de los consumos de energía a medida que las profundidades de bombeo son mayores, y en general la eficiencia de los pozos y sus equipos disminuye.

El sector agrícola es el principal usuario de las aguas subterráneas, y por tanto, el principal causante de la sobre explotación de los acuíferos. Dado que los productores en la mayoría de los casos, por la mala eficiencia aplicada en los sistemas de riego, ocupan volúmenes muy altos de agua que puede sobrepasar al volumen concesionado (CNA, 2001).

Una de las alternativas de solución que se propone para monitorear y controlar los volúmenes de extracción de los pozos profundos, es generar una metodología de cálculo para determinar el gasto promedio extraído de un pozo profundo, mediante el consumo de energía del equipo de bombeo, la eficiencia electromecánica y la carga total dinámica.

## **II.OBJETIVO.**

¾ Generar una metodología de cálculo para determinar el gasto promedio de un pozo profundo, mediante los consumos de energía eléctrica, la eficiencia electromecánica y la carga total dinámica del equipo de bombeo.

## **III.HIPOTESIS.**

¾ Mediante la información de consumos de energía eléctrica, eficiencia electromecánica y carga total dinámica de un equipo de bombeo, se puede determinar el gasto promedio extraído de un pozo profundo.

## **IV.REVISIÓN DE LITERATURA**

## **4.1.- Revisiones Metodológicas para la estimación del caudal de intercambio entre fuentes superficiales y subterráneas.**

En la actualidad existen varias metodologías para determinar la interconexión entre una corriente superficial y un acuífero y estimar la magnitud del caudal de interferencia; estas metodologías se encuentran en función de la escala de trabajo, del conocimiento del sistema y de la calidad de la información disponible.

Para detectar la interacción entre las aguas superficiales y subterráneas se emplean métodos físicos, químicos y bioquímicos: los físicos se enfocan en la medición de niveles de agua, los métodos químicos emplean inyección de trazadores conservativos para su posterior detección y los bioquímicos parten del muestreo de cationes o isótopos presentes en el agua los cuales sufren un proceso bioquímico según las características del medio circundante; en consecuencia al medio que se quiere estudiar, todos los métodos requieren de la caracterización hidrogeológica del acuífero para estimar la magnitud del intercambio de caudal.

## **4.1.1.-Estimación de los caudales de intercambio: Enfoque Natural.**

Las metodologías que se enfocan en estimar el caudal de intercambio entre un río y su acuífero adyacente de forma natural se basan en el principio de la ley de Darcy; la veracidad de los resultados depende directamente de la precisión de las mediciones de campo, principalmente de la conductancia hidráulica en el lecho del río que se convierte en un parámetro sensible en la formulación matemática.

## **4.1.1.1.- Método de Celdas Simples.**

## **4.1.1.1.1.- Formulación Ley de Darcy.**

El principio básico que gobierna el flujo en medios porosos o flujo del agua subterránea se conoce como Ley de Darcy. Esta establece que el flujo de agua a través de una columna saturada de arena es directamente proporcional a la diferencia de cargas hidrostáticas, al área de la sección y a un coeficiente que depende de las características del material e inversamente proporcional a la distancia entre los puntos donde se miden las cargas hidrostáticas.

$$
Q = K.A. \frac{(h_1 - h_2)}{I} \tag{1}
$$

En donde;

*Q:* Caudal (m3/s).

*K:* Coeficiente de permeabilidad (m/s).

*A:* Área de la sección (m2).

*h1 y h2:* Carga hidráulica del agua (m) en los puntos o secciones 1 y 2.

*l:* Distancia ente los puntos o secciones 1 y 2 donde se mide *h1 y h2* (m).

## **4.1.1.2- Método de Análisis de Celdas de Flujo.**

## **4.1.1.2.1- Redes de Flujo.**

Una línea de flujo es la envolvente de los vectores velocidad en un instante determinado. Las *trayectorias* son los caminos seguidos por las partículas de agua en su recorrido. En régimen permanente, las trayectorias coinciden con las líneas de flujo, en régimen variable pueden que no exista dicha coincidencia, para estimar el caudal que se aporta desde una zona en particular será.

$$
Q = K \times \left[\frac{\Delta h}{n-1}\right] \times P \times E \tag{2}
$$

En donde:

*Q*: Caudal (m3/día).

*k*: Conductividad hidráulica (m/día).

*∆h*: Diferencia de nivel (m).

*n*: Número de saltos de equipotencial.

*P*: Número de tubos de corriente.

*E*: Espesor del acuífero (m).

Para analizar los sistemas de interacción río-acuífero por el método del análisis de redes de flujo, es necesario realizar algunas suposiciones que simplifican los cálculos. Las usadas para este caso en particular son las siguientes:

- (1) La ley de Darcy se aplica.
- (2) El acuífero es homogéneo, isotrópico, y de grueso uniforme.

## **4.1.1.3- Método de Balance Hidrológico.**

Este método para estimar un caudal de intercambio entre el río y el acuífero se basa en la cuantificación de los caudales superficiales que entra y salen en una región de control, y por tanto, requiere de la instalación de estaciones hidrométricas en cada fuente, en las fronteras del tramo bajo estudio y en cada afluente o derivación de agua. Sin embargo, dependiendo de la técnica de aforo, las mediciones hidrométricas tienen un margen de error en el caudal medido, que puede estar por encima de los valores de caudal de intercambio. Por tanto, para esta metodología se hace importante la selección de la tecnología para la medición de caudales que dependerá del tamaño del río bajo estudio.

La ecuación gobernante para el método de balance hidrológico es:

∆*Q* = *Qi* − *Q*<sup>0</sup> ………………………………………………………………………… (3)

Donde:

∆*Q*: Caudal de intercambio (m3/día).

- *Qi*: Caudal de entrada (m3/día).
- *Qo:* Caudal de salida (m3/día).

## **4.2.- Medición y monitoreo del uso del agua subterránea y del comportamiento del acuífero.**

La meta principal de la gestión de acuíferos es explotar los recursos de agua subterránea con base en un plan que obedezca a una política dada, así como monitorear y controlar los impactos de su extracción en el propio recurso. El desarrollo y evolución de la política requiere de un buen conocimiento hidrogeológico, el cual mejorará en la medida en que la red de monitoreo detecte cambios en el nivel del agua subterránea ocasionados por su extracción. Puesto que el flujo de agua subterránea se relaciona con los niveles del acuífero, es posible determinar cambios en el régimen del flujo a partir de los cambios observados en dichos niveles.

Por lo tanto, el monitoreo de la extracción y de los niveles del agua subterránea proporcionan información clave para la gestión del recurso.

El agua subterránea se explota mediante la perforación de pozos de extracción, frecuentemente en campos de pozos. Tales campos se diseñan con base en una respuesta (cambio en los niveles y flujo del agua subterránea) pronosticada y aceptable del acuífero para un cierto nivel de extracción. Esos pronósticos generalmente se hacen con modelos numéricos que simulan la respuesta del acuífero bajo diferentes escenarios de extracción.

Los permisos de perforación y extracción para los campos de pozos son otorgados con base en tales pronósticos. Dentro de este contexto, el monitoreo del acuífero juega un papel importante porque:

- $\triangleright$  Los datos históricos son fundamentales para calibrar los modelos numéricos de acuíferos y por lo tanto constituyen la base de simulaciones confiables bajo escenarios futuros de extracción.
- ¾ La medición y el archivo de la situación de referencia cuando se perforan nuevos pozos de extracción es importante con objeto de proporcionar información básica a partir de la cual evaluar cambios futuros.
- ¾ Las observaciones sobre los niveles del agua subterránea durante la operación del campo de pozos proporcionan información para verificar la respuesta pronosticada del acuífero y, si es necesario, para tomar acciones oportunas con objeto de reducir la extracción.
- ¾ La información recolectada puede también jugar un papel importante para crear conciencia en los usuarios, con objeto de facilitar la introducción de las medidas de gestión de la demanda que se requieran.

## **4.2.1.- Técnicas para medir y monitorear la extracción y el uso del agua subterránea.**

El monitoreo directo de la extracción del agua subterránea con medidores en cada pozo de producción proporciona información precisa pero, especialmente en las naciones en desarrollo, puede resultar incosteable y difícil de sostener si no se cuenta con la plena cooperación de los usuarios de agua. Las lecturas de los medidores generalmente son llevadas a cabo por el usuario de agua, quien las presenta a la autoridad reguladora. La autoridad también lleva a cabo inspecciones periódicas, siempre que cuente con personal y transporte adecuados.

También es posible obtener datos valiosos con el monitoreo indirecto de la extracción de agua subterránea mediante.

- ¾ La recolección de datos indicadores por ejemplo el uso en riego agrícola puede estimarse indirectamente a partir del número de horas de bombeo (a partir del consumo de energía) multiplicado por el caudal promedio de bombeo.
- $\triangleright$  El uso de sensores remotos los sensores en satélite o avión pueden proporcionar mediciones objetivas en áreas regadas a escalas potencialmente grandes, con una cobertura casi continua y a bajo costo por km2.
- ¾ Estimaciones de cambio la estimación de la extracción regional del agua subterránea puede también obtenerse mediante información sobre cambios demográficos y verificaciones aleatorias sobre el uso de agua per cápita.

## **4.3.- Exploración y Concesión de agua de fuentes subterráneas.**

## **4.3.1.- Aguas subterráneas.**

Son las subálveas y las ocultas debajo de la superficie del suelo o del fondo marítimo que brotan en forma natural, como las fuentes y manantiales o las que requieren para su alumbramiento obras como pozos, galerías filtrantes y otras similares.

## **4.3.2.- Requisitos para la exploración de agua de fuentes subterráneas para la obtención de una concesión.**

Además de los relacionados para Concesiones de Agua, se debe anexar:

- Solicitud de exploración debidamente diligenciada, que se consigue en la página Web de la Corporación (www.cornare.gov.co).
- Ubicación y extensión del predio o predios a explorar, indicando si son propios o ajenos.
- Nombre de la empresa perforadora y especificaciones del equipo que se utilizarán en las perforaciones.
- Sistema de perforación y plan de trabajo.
- Características hidrogeológicas de la zona.
- Relación de otros aprovechamientos de aguas subterráneas existentes en el área donde se está solicitando la nueva concesión.
- Declaración de efecto ambiental.
- Superficie para la cual se solicita el permiso y término del mismo.
- Constancia de consignación del valor respectivo, por concepto de evaluación y seguimiento de la licencia ambiental. Los cobros para la evaluación y seguimiento del trámite se realizarán de acuerdo con las tarifas y procedimiento establecidos previamente por CORNARE.
- Los demás datos que exija la autoridad ambiental.

## **Procedimiento.**

La comparación procede al estudio de la información presentada. Concluida la evaluación, se otorga o niega el Permiso de Exploración, con las siguientes obligaciones cuando se otorgue el permiso:

- El área de exploración no puede exceder de 1 Ha.
- $\div$  El periodo no puede ser mavor a un (1) año.
- Se debe prestar caución de cumplimiento, mediante la constitución de póliza con empresa de seguros reconocida.

Terminada la exploración, el interesado debe presentar un informe de los pozos y la calidad de las aguas, con el respectivo análisis fisicoquímico y bacteriológico. El permiso de exploración de aguas subterráneas no Confiere concesión de aguas, pero darán prioridad al titular del permiso de exploración para el otorgamiento de la concesión de aguas.

## **4.4.- Metodología para determinar la eficiencia electromecánica de los equipos de bombeo de pozo profundo.**

La inadecuada selección de bombas para la extracción del agua subterránea aunada a una deficiente conexión de la red de tuberías y los abatimientos del nivel freático que de inmediato reducen el caudal extraído, todo esto repercute en una baja Eficiencia Electromecánica ( $\eta_{em}$ ) del equipamiento con impacto en los costos de operación por el consumo de energía para su funcionamiento (Román L. A. et al, 2005).

De lo anterior se tiene la ecuación:

$$
E.E = \left[\frac{Q \cdot CTD / 102}{Kw}\right] 100 \dots \dots \dots \dots \dots \dots \dots \dots \dots \dots \dots \tag{4}
$$

Donde:

 $Q =$  Caudal bombeado..........  $(m^3s^{-1})$ .

CTD = Carga Total Dinámica de Bombeo (m).

102 = Factor de conversión de potencia de (Kg m s<sup>-1</sup>) a (Kw.).

## **4.4.1.- Métodos de Aforo.**

Actualmente existen varios métodos de aforo del agua de riego, debido a esto se mencionan los más usuales.

## **4.4.1.1.- Aforo Volumétrico.**

Este método consiste en cuantificar el tiempo necesario (mediante un reloj o cronómetro) para llenar un recipiente de volumen conocido (balde, tambo, cubo, etc.) hasta que derrame.

El caudal se calcula dividiendo el volumen de agua en el tiempo promedio trascurrido.

El caudal a realizar es:

$$
Q = \frac{V}{tm}
$$
 (5)

## **Donde:**

 $V =$  Volumen (I).

tm = Tiempo Promedio (s).

## **4.4.1.2.- Aforo con Molinete.**

Es un instrumento de velocidad de agua altamente preciso para medir flujos en canales abiertos y en tuberías parcialmente llenas. La sonda de velocidad de agua consta de un sensor de desplazamiento del positivo del sostén del tubo de agua protegido acoplado con una agarradera expandible de la sonda acabando en un despliegue digital de lectura. El metro de corriente de agua incorpora velocidad verdadera promediando para las medidas de flujo más precisas.

## **4.4.1.2.1.- Aforo con Tubos Totalmente Llenos.**

Para determinar el caudal en una *tubería totalmente llena* en litros por segundo, se utiliza la siguiente ecuación:

$$
Q = 0.7854 \left( d \right)^2 \left( V \right) \tag{6}
$$

Donde:

V = Velocidad del agua dentro del tubo (ft/s).

d = Diámetro interior del tubo (cm).

0.7854 = Factor de conversión del área y gasto.

## **4.4.1.2.2.- Aforo con Tubos Parcialmente Llenos.**

Si el agua en el tubo sale *parcialmente lleno*, se utiliza la siguiente ecuación para determinar el gasto.

$$
Q = (C) (d)2(V)
$$
 (7)

Donde:

 C = Es un coeficiente de ajuste de área que depende de la relación tirante (h) y diámetro del tubo (d), figura 1 y cuadro 1 (Apéndice).

## **4.4.1.2.3.- Método de la Escuadra.**

Es aplicable a descargas de tuberías a presión, en particular para pruebas de bombeo. Consiste en medir la distancia horizontal Xo que existe entre el extremo del tubo de descarga y el punto donde cae el chorro de agua en el suelo, y la altura Ho a la que se encuentra el conducto (figura 2, apéndice).

Con estos valores el gasto se determina con la ecuación:

$$
Q = 0.02216 \frac{X_{o}A}{\sqrt{H_{o}}} \tag{8}
$$

Donde:

 $X_0$  = Distancia (cm).

A = Área de la sección transversal del tubo (cm<sup>2</sup>).

 $H_0$  = Altura (cm).

Una variante de este procedimiento consiste en medir la distancia horizontal H1 entre el extremo del tubo de descarga y un punto situado a 305 milímetros por encima de la caída del agua. La relación con la que se calcula el gasto es en este caso:

 $Q = 0.0039 X<sub>a</sub> A$  ……

Un método alternativo consiste en medir con una escuadra la distancia, cuando el chorro esta a 30.5 cm de altura.

Cuando la tubería no descarga completamente llena, se puede tener una idea aproximada del gasto, multiplicando el resultado obtenido con la ecuación anterior, por la relación *Y/d*, donde Y es el valor del tirante de agua; *d* es el diámetro del tubo.

## **4.4.2.- Cálculo para determinar la Carga total dinámica.**

Es la cantidad de presión o energía en metros columna de agua (mca) que demanda el equipo de bombeo, se determina con la siguiente ecuación.

**Ctd = N.d. + Hfs + Hfd + Hfl ± Pv**………………………………………………….. (10)

Donde:

N.d = Nivel dinámico (m).

 $H<sub>s</sub>$  = Pérdidas de carga en la succión (m).

 $Hf_d$  = Pérdidas de carga en la descarga (m).

 $Hf_1$  = Pérdidas de carga localizadas (m).

Pv = Proyección vertical (m).

## **4.4.2.1.- Nivel Dinámico (ND).**

Es la distancia vertical que existe entre el nivel de referencia (base del motor) hasta la superficie del agua cuando el equipo se encuentra en operación; sus unidades son en metros, esta distancia se determina a través de una sonda.

## **4.4.2.1.1.- Sondeo.**

*Sonda eléctrica.* Este dispositivo consiste en conductores eléctricos con forro de plástico; una fuente de energía eléctrica (baterías); un amperímetro. Mientras bajan los alambres al pozo se observa el amperímetro y al momento en que dicho amperímetro marque corriente, es cuando las 2 puntas desnudas inferiores tocan la superficie el agua cerrándose el circuito. El largo del alambre desde su extremo inferior hasta el nivel de referencia indica el nivel estático o dinámico del pozo.

## **4.4.2.2.- Pérdidas de carga en la succión.**

Para determinar la perdida de carga en la succión, se debe de contar con tablas proporcionadas por los fabricantes de bombas, en dicha tabla se determina la pérdida de carga en función del gasto, diámetro de columna, cubierta (funda) y flecha, estas pérdidas se determinan en pruebas de laboratorio hidráulico (cuadro 2, apéndice).

## **4.4.2.3.- Pérdidas de carga en la descarga.**

Estas pérdidas presentan las pérdidas de presión de superficie (tubería) y de forma o localizadas (accesorios), los cuales se describen a continuación.

## **4.4.2.4.- Pérdidas de carga localizadas.**

A estas pérdidas también se les conoce como pérdidas de forma y son las pérdidas de presión en accesorios tales como codos, reducción campana, válvulas, niples, coples, etc. Dichas pérdidas de carga se determina con la siguiente ecuación.

$$
Hf = K \frac{V^2}{2g} \tag{11}
$$

Donde:

V = Velocidad del flujo en accesorios (m/s).

K = Coeficiente del accesorio.

g = Aceleración de la gravedad (9.81 m/s).

Para determinar el coeficiente de accesorio ver cuadro 3 (apéndice).

## **4.4.2.5.- Pérdidas de carga por superficie.**

Es la pérdida que se genera por el rozamiento de los fluidos en la pared rugosa de las tuberías, para ello se utiliza la ecuación de manning.

$$
Hfd = \frac{10.29 * n^2 * L * Q^2}{D^{\frac{16}{3}}}
$$
 (12)

Donde:

- n = Coeficiente de Rugosidad de Manning (adimensional).
- L = Longitud de Tubería (m).

$$
Q = \text{Gasto (m}^3/s).
$$

D = Diámetro (m).

Para obtener el coeficiente de rugosidad (n), observar cuadro 4 (apéndice).

## **4.4.2.6.- Proyección Vertical***.*

Es la altura de la base del equipo de bombeo al punto de descarga de la bomba, es (+) si es elevación o (-) si es depresión.

## **4.5.- Ahorro y Uso Eficiente de Energía Eléctrica en equipos de Bombeo.**

El ahorro de energía en los equipos de bombeo, comienza con la selección apropiada del motor: siempre existe uno adecuado a las necesidades, como son: las condiciones ambientales, operación, arranque, velocidad, tamaño y potencia. Los mayores ahorros de energía eléctrica se obtienen cuando el motor y su carga operan a capacidad nominal (Ortiz 2009).

Algunas consecuencias de la sobreexplotación de los acuíferos son: el incremento de los costos de extracción para bombear el agua que se encuentra a mayor profundidad, así como el requerimiento de una mayor cantidad de energía (Ortiz 2009).

## **4.5.1.- Consumo de Energía.**

La energía consumida es la cantidad de trabajo demandado por los equipos de bombeo y se determina con la siguiente ecuación.

*Ec* = 24(*Pa*)(*Nd*)………………………………………………………………… (13)

Donde:

 $E_c$ = Energía consumida en (kw-h).

 $N_d$ = Número de días que opera el equipo de bombeo.

24 = Factor de conversión a horas.

Pa = Potencia activa (kw).

## **4.6.- La potencia Eléctrica***.*

La potencia eléctrica es la energía que demanda el motor eléctrico que acciona la bomba, dicha energía se mide y se expresa en kw.

$$
Pa = \frac{I*Ve* \sqrt{3}*Fp.}{1000}
$$
 (14)

Donde:

Pa = Potencia activa (kw).

I = Intensidad de corriente eléctrica (amperes).

Ve = Tensión eléctrica en la línea (volts).

Fp = Factor de potencia en sistema eléctrico (adimensional).

1000 = Factor de conversión a Kilowatt.

## **4.6.1.- Corriente Eléctrica.**

Es la tensión que experimentan las cargas eléctricas, y por ende los cuerpos cargados eléctricamente, la unidad de medida de la tensión eléctrica es el voltio (V).

## **4.6.1.1.- Factor de Potencia (Fp).**

El factor potencia se define como el desfasamiento o no de la corriente con relación al voltaje y es utilizado como el indicador del correcto aprovechamiento de la energía eléctrica, el cual puede tomar valores entre 0 y 1.0 siendo la unidad (1.0) el valor máximo de Fp y por tanto el mejor aprovechamiento de la energía.

También se le conoce como coseno de (cos ), y es la relación entre la potencia activa o útil (en kilowatts, KW), y la potencia total o aparente (en kilovoltsampers, KVA), este factor se define con la siguiente ecuación:

$$
\cos \phi = \frac{KW}{KVA} \tag{15}
$$

Donde:

Kw = Potencia activa, se define como la potencia capaz de generar un campo magnético para el funcionamiento de los motores, transformadores etc., esta potencia no produce por si misma ningún trabajo; sus unidades son el voltsampers.

Las potencias antes mencionadas generan una tercer potencia llamada potencia total o aparente (KVA), esta potencia es la suma geométrica de la potencia útil y la potencia reactiva, o bien, el producto de la corriente y el voltaje; sus unidades se expresan en volts-ampers (VA). Esta potencia se define como la siguiente ecuación y figura 2 (apéndice).

$$
KVA = \sqrt{(KW)^{2} + (KVAR)^{2}}
$$
 (16)

## **V.- MATERIALES Y METODOS**

## **5.1.- Determinación de Eficiencia Electromecánica.**

La evaluación se realizó en 23 pozos de la comarca lagunera, ubicados principalmente en los municipios de Torreón, Francisco I. Madero, Matamoros, Viesca, San Pedro de la Colonias, Gómez Palacio y Lerdo, tomando los siguientes datos:

- $\checkmark$  Gasto.
- $\checkmark$  Carga Total Dinámica.
- $\checkmark$  Eficiencia Electromecánica.
- $\checkmark$  Consumo de Energía Eléctrica.

## **5.1.2.- Determinación de Gasto.**

Para determinar el gasto de los pozos, se utilizo el método volumétrico que es el más sencillo y de los que pueden resultar más exactos.

Se realizó utilizando un recipiente de volumen conocido (bote de 127.2 Litros) y un cronómetro, se tomaron 3 lecturas diferentes, utilizando la formula:

$$
Q=\frac{V}{tm}
$$

## **Donde:**

V = Volumen (l).

tm = Tiempo Promedio (s).

Obteniendo los resultados, cuadro 5 (apéndice).

## **5.1.3.- Determinación de la Carga Total Dinámica.**

La carga total dinámica se determinó con la fórmula:

## $Ctd = N.d. + Hf_s + Hf_d + Hf_l \pm PV$

Donde:

N.d = Nivel dinámico (m).

Hf<sub>s</sub> = Pérdidas de carga en la succión (m).

 $Hf_d$  = Pérdidas de carga en la descarga (m).

 $Hf_1$  = Pérdidas de carga localizadas (m).

Pv = Proyección vertical (m).

## **5.1.3.1.- Determinación de Nivel dinámico.**

El nivel dinámico se determinó con una sonda eléctrica que es un dispositivo que contiene conductores eléctricos con forro de plástico; una fuente de energía eléctrica (baterías); un amperímetro. Mientras bajan los alambres al pozo se observa el amperímetro y al momento en que dicho amperímetro marque corriente.

## **5.1.3.2.- Determinación de pérdidas de carga en la succión.**

Se determino mediante tablas proporcionadas por el fabricante en donde se toma en cuenta el gasto, diámetro de columna, cubierta (funda) y flecha.

## **5.1.3.3.- Determinación de pérdidas de carga en la descarga.**

Se determinó mediante la ecuación de Manning:

$$
Hfd = \frac{10.29 * n^2 * L * Q^2}{D^{\frac{16}{3}}}
$$

Donde:

n = Coeficiente de Rugosidad de Manning (adimensional).

L = Longitud de Tubería (m).

$$
Q = \text{Gasto (m}^3/s).
$$

D = Diámetro (m).

El coeficiente de rugosidad se obtiene de tablas (cuadro 4, apéndice).

## **5.1.3.3.- Determinación de pérdidas de carga localizadas y proyección vertical.**

Para las pérdidas localizadas se toma un coeficiente óptimo de 0.2 que son las pérdidas en accesorios cuadro 4 (apéndice). Y se utiliza la formula:

*Hfloc* = *Hfd* \*0.2 ………………………………………..……………………….. (17)

Donde:

Hfd= Pérdidas de carga en la descarga (m).

0.2 = Coeficiente de pérdidas en accesorios (m).

## **5.1.4.- Potencia Eléctrica.**

Se determinaron los parámetros eléctricos para obtener los kilowatt consumidos por la bomba, para esto se utilizó un TRMS (modelo 3910), obteniendo los datos de:

- $\triangleright$  Voltaie.
- $\triangleright$  Amperaje.
- $\triangleright$  Factor de Potencia.

Estos datos se sustituyen en la fórmula:

$$
Pa = \frac{I*Ve*\sqrt{3}*Fp}{1000}.
$$

Donde:

Pa = Potencia activa (kw).

I = Intensidad de corriente eléctrica (amperes).

Ve = Tensión eléctrica en la línea (volts).

Fp = Factor de potencia en sistema eléctrico (adimensional).

1000 = Factor de conversión a Kilowatt.

## **5.1.5.- Cálculo de Eficiencia Electromecánica.**

Una vez obtenido los datos de gasto, carga total dinámica y los kilowatt, se procede a calcular la eficiencia electromecánica con la fórmula:

$$
E.E = \left[\frac{Q \cdot CTD/102}{Kw}\right] 100 \dots (18)
$$

Donde:

 $Q =$  Caudal bombeado..........  $(m^3s^{-1})$ .

CTD = Carga Total Dinámica de Bombeo (m).

Kw = Potencia Activa (Kw).

102 = Factor de conversión de potencia de (Kg m s<sup>-1</sup>) a (Kw.).

Los resultados se observan en el cuadro 5 (apéndice).

## **5.2.- Determinación de Consumo de Energía en los equipos de bombeo.**

La medición del consumo de energía en pozos profundos se hizo de dos maneras:

- $\triangleright$  Lectura del medidor.
- ¾ Consumo de energía mensual (Recibo de luz).

## **5.3.- Determinación de la Ecuación de gasto extraído de un pozo profundo.**

De la ecuación de cálculo de eficiencia electromecánica se desea obtener una metodología para calcular el gasto promedio de un pozo. Lo cual se despejo gasto en la ecuación de bombas:

$$
E.E = \left[\frac{Q \cdot CTD / 102}{Kw}\right] 100
$$

19

Donde:

 $Q =$  Caudal bombeado..........  $(m^3s^{-1})$ .

CTD = Carga Total Dinámica de Bombeo (m).

102 = Factor de conversión de potencia de (Kg m s<sup>-1</sup>) a (Kw.).

De la ecuación de Eficiencia Electromecánica, despejando Gasto se obtiene lo siguiente:

$$
E.E = \left[\frac{Q \cdot CTD / 102}{Kw}\right] 100
$$

Simplificando Kw se obtiene:

$$
Kw = \frac{C.E}{720}
$$

Donde:

C.E = Consumo de Energía (Kw).

720 = Factor de conversión (Kw/mes).

Sustituyendo en la ecuación se tiene:

$$
\frac{E.E}{100} = \frac{Q * CTD / 102}{C.E / 720}
$$

Aplicando la ley de los "medios por medios y extremos por extremos" se tiene:

$$
\frac{E.E}{100} = \frac{720 * Q * CTD}{102 * C.E}
$$

20

Simplificando la ecuación dividiéndola entre 100 se tiene:

$$
\frac{E.E}{100} = \frac{7.2 \cdot 0.02 \cdot CTD}{1.02 \cdot C.E}
$$

Realizando la conversión:

$$
\frac{1.02 * E.E * C.E}{100} = 7.2 * Q * CTD
$$

Realizando la división y conversión se tiene:

$$
\frac{0.0102 * E.E * C.E}{7.2} = Q * CTD
$$

Despejando Gasto se tiene la ecuación:

$$
Q = \frac{0.0102 * E.E * C.E}{7.2 * CTD}
$$
 (17)

Se sustituyeron los datos y se obtuvo el gasto con la ecuación de cálculo de gasto extraído cuadro 5 (apéndice).

## **5.4.- Determinación del volumen extraído de agua de un pozo profundo.**

Teniendo el valor de gasto profundo, se puede obtener o calcular el volumen que se extrae en un cierto periodo.

Para determinar el volumen de extracción se debe de tomar en cuenta la relación Kw-hr/m<sup>3</sup>, de lo cual se tiene la siguiente ecuación:

*Consumo de Energia por* 720 *Kw hr Hora* <sup>−</sup> <sup>=</sup> ……………………………. (18)

Donde:

Kw-hr = Kilowatt por hora (Kw-hr).

720 = Factor de conversión (Kw-hr/m<sup>3</sup>).

Para obtener el volumen extraído de agua, y convertirlos de (Lps) a  $(m^3/h)$  se utiliza la siguiente ecuación:

*Volumen Extraido por Hora* = *Q* \*3.6 ………………………………..…. (19)

Donde:

Q= Gasto (Lps).

3.6= Factor de conversión a  $(m^3/h)$ .

Obteniendo el volumen extraído por hora, se saca la relación Kw-h/m $3$  con la ecuación:

$$
R = \frac{Kw - h}{m^3}
$$
 (20)

Para determinar el volumen de extracción de agua de un pozo profundo se tiene la ecuación:

*Volumen de* 3 / . *Rkw h m <sup>C</sup> <sup>E</sup> Extracción* <sup>−</sup> <sup>=</sup> …………………………………... (21)

Donde:

C.E = Consumo de Energía (Kw-h).

## **VI.- RESULTADOS Y DISCUSIÓN**

## **6.1.- Resultados de la Ecuación de Gasto Extraído de pozos profundos.**

En el cuadro 5 (apéndice); se muestran los datos obtenidos de los 23 pozos evaluados de los municipios de Torreón, Francisco I. Madero, Matamoros, Viesca, San Pedro de la Colonias, Gómez Palacio y Lerdo. En dicho cuadro también se presenta la localización geográfica en unidades utm, también el resultado de las eficiencias electromecánicas, así como también la carga total dinámica. Con estos datos se calculó el gasto promedio mediante la comprobación de los gastos reales, en dónde se observa en la figura 3 (apéndice), que el gasto calculado tienden hacer iguales al gasto calculado, se determinó el coeficiente de correlación entre ambos gasto el cual fue de 0.92929 esto indica que la ecuación es confiable para determinar gastos promedios en pozos ubicados en el acuífero principal.

## **VII.- CONCLUSIONES**

El cálculo de gasto promedio de un pozo profundo, se puede llevar acabo siempre y cuando se tengan los valores de Eficiencia Electromecánica, Carga Total Dinámica y el Consumo de Energía del equipo de bombeo de un cierto período.

Obteniendo el valor de gasto extraído de un pozo profundo, a la vez, se puede determinar el volumen de extracción de agua de un pozo profundo de un periodo de interés, el cual ayudará a vigilar y monitorear los volúmenes de extracción de los pozos para que estos no sobrepasen los volúmenes concesionados de agua.

## **VII.- RECOMENDACIONES**

Primeramente validar el volumen de extracción determinado por la metodología propuesta de cálculo del gasto promedio de un pozo profundo, esta validación se puede realizar, mediante monitoreo periódico de los medidores volumétricos instalados en los equipos de bombeo.

También se recomienda evaluar al menos 2 veces al año la eficiencia electromecánica de los equipos de bombeo de pozo profundo, además de monitorear dicha eficiencia, a la vez se actualiza la base de datos que se vaya a emplear para el cálculo del gasto promedio extraído.

## **VIII.- BIBLIÓGRAFIA**

ASTM. 1994. Standard Practice for Design and Installation of Ground Water Monitoring Wells in Aquifers. American Society for Testing and Material Standards Philadelphia, USA.

Bustamante O. W. y Ponce H. J. C. 2000. Uso Eficiente del agua y la Energía en in Sistema de Bombeo, México, 2da. Edición, Pag. 129 – 151.

CEPIS, OPS, UK OVERSEAS DEVELOPMENT ADMINISTRATION. 2001. Monitoreo de la calidad de las aguas subterráneas: una evaluación de métodos y costos. Lima.

CFE (Comisión Federal de Electricidad) 2003. Acuerdo publicado el 8 de agosto, que autoriza la modificación y reestructuración a las tarifas para suministro y venta de energía eléctrica.

CNA (Comisión Nacional de Agua). 2001. Programa Hidráulico de gran Visión 2001-2025. Gerencia Nacional de Cuencas Centrales del Norte. Torreón, Coahuila.

Dr. Ing. Cisneros M. L., 1977. Manual de Bombas. Blume. Barcelona; España. 2da Edición, Editorial Imbursa, Pag. 24 – 37.

Escuela de Ingeniería de Recursos Naturales y del Ambiente Universidad del Valle, 2002. Capítulo 4, Metodologías de Estimación y Cálculo de Gastos en Ríos y Pozos.

Foster, S, Hirata, R., Gomes, D, D'Elia, M. and Paris, M. 2002. Protección de la Calidad del Agua Subterránea: guía para empresas de agua, autoridades municipales y agencias ambientales. World Bank Publication: Washington D.C, USA.

Foster, S. and Gomes, D. 1989. Groundwater Quality Monitoring – an appraisal of practices and costs. WHOPAHO- CEPIS, Publication Lima Perú.

KARASSIK IGOR I. CARTER ROY. 1978, Bombas Centrífugas, Continental, S.A. México. México.

Ley de aguas nacionales 2002, Diario Oficial de la Federación.

Meijerink A. 2000. Groundwater Remote Sensing in Hydrology & Water Management 27, (eds. Schultz, G. A. and Engman, E. T.). Springer Verlag, New York, USA.

Nielsen, D. 1991. Practical Handbook of Groundwater Monitoring. Lewis Publishers. Chelsea (Michigan), USA.

Novelo M. 1998, Participación de FIRA en el uso racional del agua y la energía en el sector rural. Primer seminario internacional del uso integral del agua. Universidad Autónoma de Chapingo, 19 – 21.

Ochoa A. L. 1996. Métodos y Sistemas de Medición de Gasto, Instituto Mexicano de Tecnología del agua, ISBN 968-7417-64-1, México D.F., Pag. 16.

Ojeda W., J. Castillo y M. Montiel, 1999. Informe sobre el programa de emergencia de ahorro de agua. Instituto Mexicano de Tecnología del Agua. Trabajo inadito.

Ortiz L. L. Ahorro y Uso Eficiente de Energía Eléctrica, Segunda Edición, México 2009, P.p. 2 y 5.

Peña. S. 1989. Eficiencias electromecánicas de los equipos de bombeo y de las condiciones hidráulicas en los pozos. Ingeniería Hidráulica en México. Sep-dic.

Pérez C. F 2006, La Región hacia el Colapso, Reportaje, Siglo de Torreón, Torreón, Coahuila.

Pérez C. F 2010, Falla el Cuidado del Agua en la Región, Reportaje, Siglo de Torreón, Torreón, Coahuila.

Reyes G. René, 2005, Ahorro de Energía Eléctrica en equipos de Bombeo mediante ajustes Electromecánicos, Tesis Licenciatura. Universidad Autónoma Agraria Antonio Narro Unidad Laguna, Torreón Coahuila, Paj. 3 – 17.

STEEL G. D. ROBERT, 1980, Bioestadística; Principios y Procedimientos, segunda edición, editorial MeGraw – Hill Latinoamericana, S.A., Bogotá Colombia. Paj. 263-274.

Topp, G. C., J. L. Davis y A. P. Annan. 1980. Electromagnetic determination of soil water content: mea surements in coaxial transmission liones. Water Resources Research. 16: 574 – 582.

TYLERG H. BME, 1979. Bombas, su Elección y aplicación. Compañía editorial Continental, S.A., México.

Comisión Nacional del Agua (2007). Estadísticas del Agua en México, edición 2007. CNA, 256 p.

Ahorro de Energía. Página de Internet.

#### **http://www.monografias.com/trabajos12/ahorener/ahorener.shtml**

Eficiencias en Equipos de Bombeo. Página de Internet.

## **http://www.conagua.gob.mx/CONAGUA07/Noticias/EFICIENCIA\_EN\_SISTEMAS\_BO MBA.pdf**

Exceso de concesiones Provoca Crisis de Agua. Página de Internet.

## **http://revistafortuna.com.mx/contenido/index.php/2009/05/15/exceso-deconcesiones-provoca-crisis-del-agua/**

Instituto de Mecánica de los Fluidos e Ingeniería Ambiental (IMFIA). Página de Internet.

## **http://www.unesco.org.uy/phi/libros/guiasubterranea/Pagina3/pagina3.htm**

Coeficiente de Correlación. Página de Internet.

## **http://es.wikipedia.org/wiki/Coeficiente\_de\_correlaci%C3%B3n\_de\_Pearson**

CNA (Comisión Nacional del Agua) Consejo de Cuencas. Página de Internet.

## **ftp://ftp.consejosdecuenca.org.mx/pub/downloads/CNA/Dir\_Gral/Tema\_8.pdf**

Exploración y Concesión de Agua de Fuentes Subterráneas. Página de Internet.

## **http://www.cornare.gov.co/index.php?option=com\_content&view=article&id= 24&Itemid=35**

# **IX. APÉNDICE.**

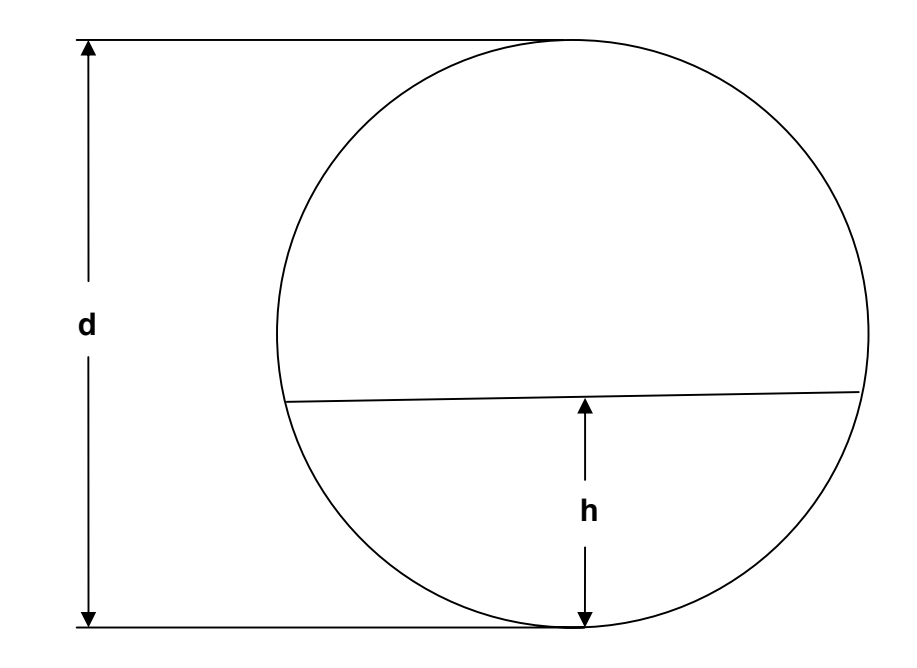

**Figura 1: Descarga en tubo parcialmente lleno.** 

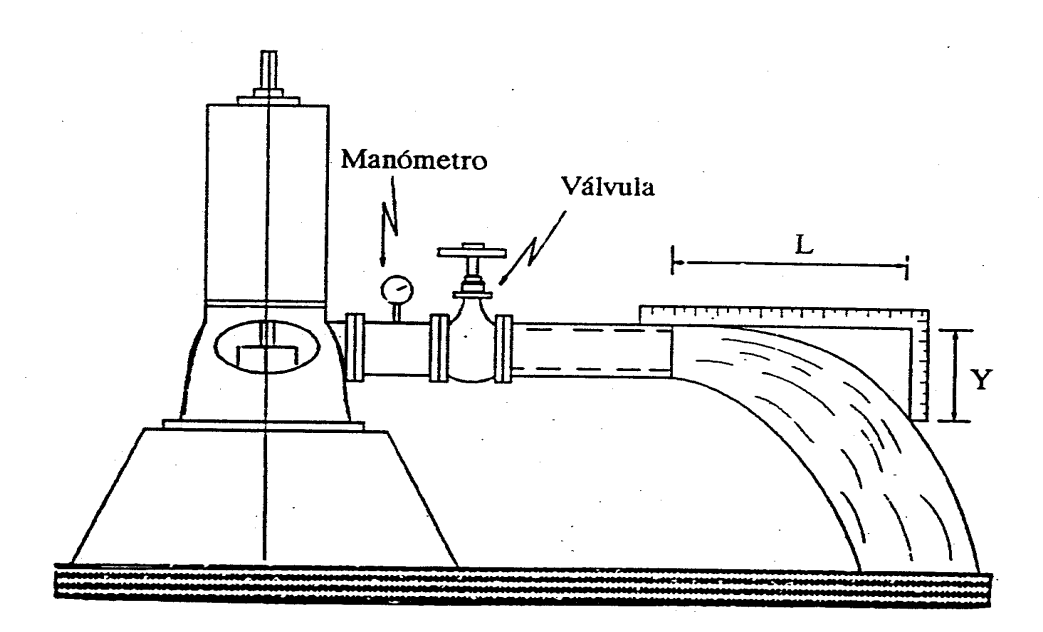

**Figura 2: Medición de flujo por el método de la escuadra.** 

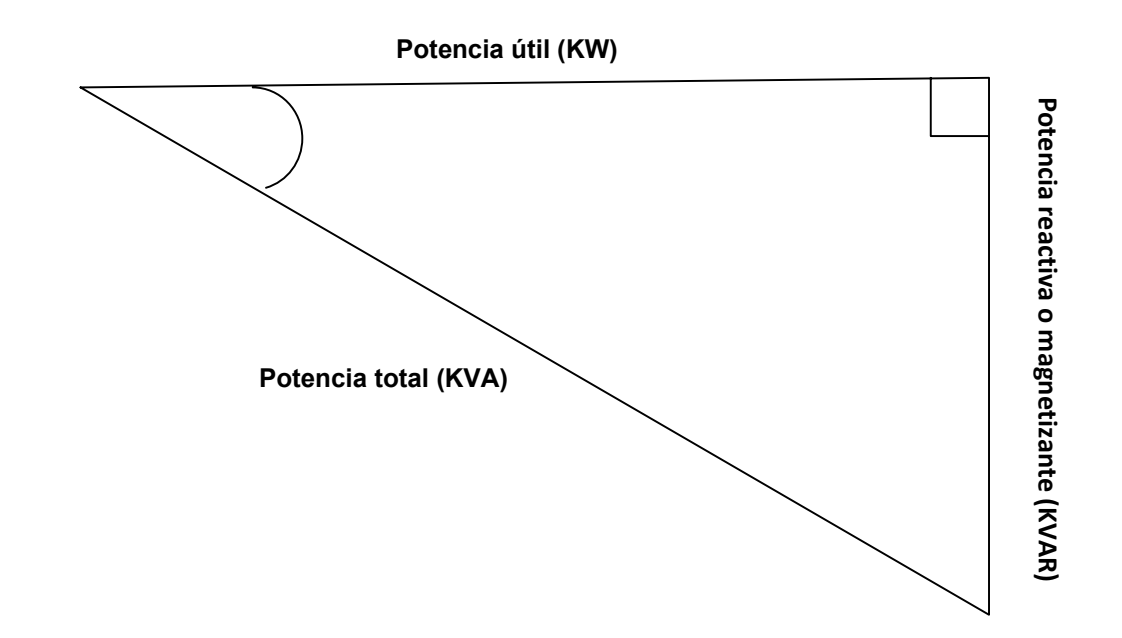

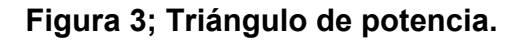

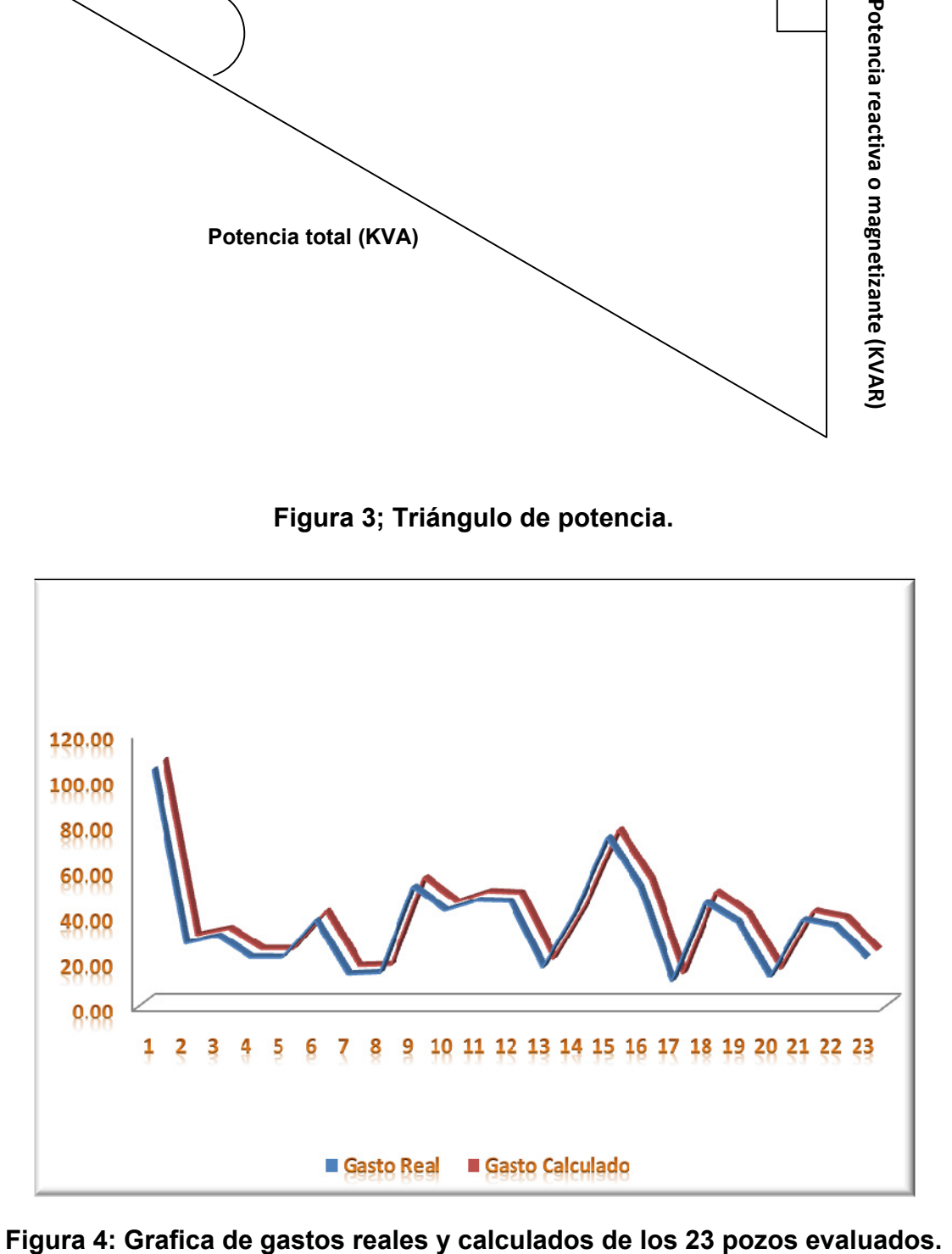

| Relación (h/d) | $\mathsf{C}$ | Relación (h/d) | $\mathsf{C}$ | Relación (h/d) | $\mathsf{C}$ | Relación (h/d) | $\mathbf c$ |
|----------------|--------------|----------------|--------------|----------------|--------------|----------------|-------------|
| 0.01           | 0.0130       | 0.26           | 0.1623       | 0.51           | 0.4027       | 0.76           | 0.6404      |
| 0.02           | 0.0037       | 0.27           | 0.1711       | 0.52           | 0.4127       | 0.77           | 0.6489      |
| 0.03           | 0.0067       | 0.28           | 0.1800       | 0.53           | 0.4227       | 0.78           | 0.6573      |
| 0.04           | 0.0105       | 0.29           | 0.1890       | 0.54           | 0.4327       | 0.79           | 0.6655      |
| 0.05           | 0.0147       | 0.30           | 0.1982       | 0.55           | 0.4427       | 0.80           | 0.6736      |
| 0.06           | 0.0192       | 0.31           | 0.2074       | 0.56           | 0.4526       | 0.81           | 0.6815      |
| 0.07           | 0.0242       | 0.32           | 0.2167       | 0.57           | 0.4625       | 0.82           | 0.6893      |
| 0.08           | 0.0294       | 0.33           | 0.2266       | 0.58           | 0.4723       | 0.83           | 0.6969      |
| 0.09           | 0.0350       | 0.34           | 0.2355       | 0.59           | 0.4822       | 0.84           | 0.7043      |
| 0.10           | 0.0409       | 0.35           | 0.2450       | 0.60           | 0.4920       | 0.85           | 0.7115      |
| 0.11           | 0.0470       | 0.36           | 0.2546       | 0.61           | 0.5018       | 0.86           | 0.7186      |
| 0.12           | 0.0534       | 0.37           | 0.2644       | 0.62           | 0.5115       | 0.87           | 0.7254      |
| 0.13           | 0.0600       | 0.38           | 0.2743       | 0.63           | 0.5212       | 0.88           | 0.7320      |
| 0.14           | 0.0668       | 0.39           | 0.2836       | 0.64           | 0.5308       | 0.89           | 0.7384      |
| 0.15           | 0.0739       | 0.40           | 0.2934       | 0.65           | 0.5404       | 0.90           | 0.7445      |
| 0.16           | 0.0811       | 0.41           | 0.3032       | 0.66           | 0.5499       | 0.91           | 0.7504      |
| 0.17           | 0.0885       | 0.42           | 0.3130       | 0.67           | 0.5594       | 0.92           | 0.7560      |
| 0.18           | 0.0961       | 0.43           | 0.3229       | 0.68           | 0.5687       | 0.93           | 0.7612      |
| 0.19           | 0.1036       | 0.44           | 0.3328       | 0.69           | 0.5780       | 0.94           | 0.7662      |
| 0.20           | 0.1118       | 0.45           | 0.3428       | 0.70           | 0.5872       | 0.95           | 0.7707      |
| 0.21           | 0.119        | 0.46           | 0.3527       | 0.71           | 0.5964       | 0.96           | 0.7749      |
| 0.22           | 0.1281       | 0.47           | 0.3627       | 0.72           | 0.6054       | 0.97           | 0.7785      |
| 0.23           | 0.3727       | 0.48           | 0.3727       | 0.73           | 0.6143       | 0.98           | 0.7816      |
| 0.24           | 0.1449       | 0.49           | 0.3827       | 0.74           | 0.6231       | 0.99           | 0.7841      |
| 0.25           | 0.1535       | 0.50           | 0.3927       | 0.75           | 0.6318       | 1.00           | 0.7854      |

**Cuadro 1; valores de C para la relación tirante-diámetro (h/d).** 

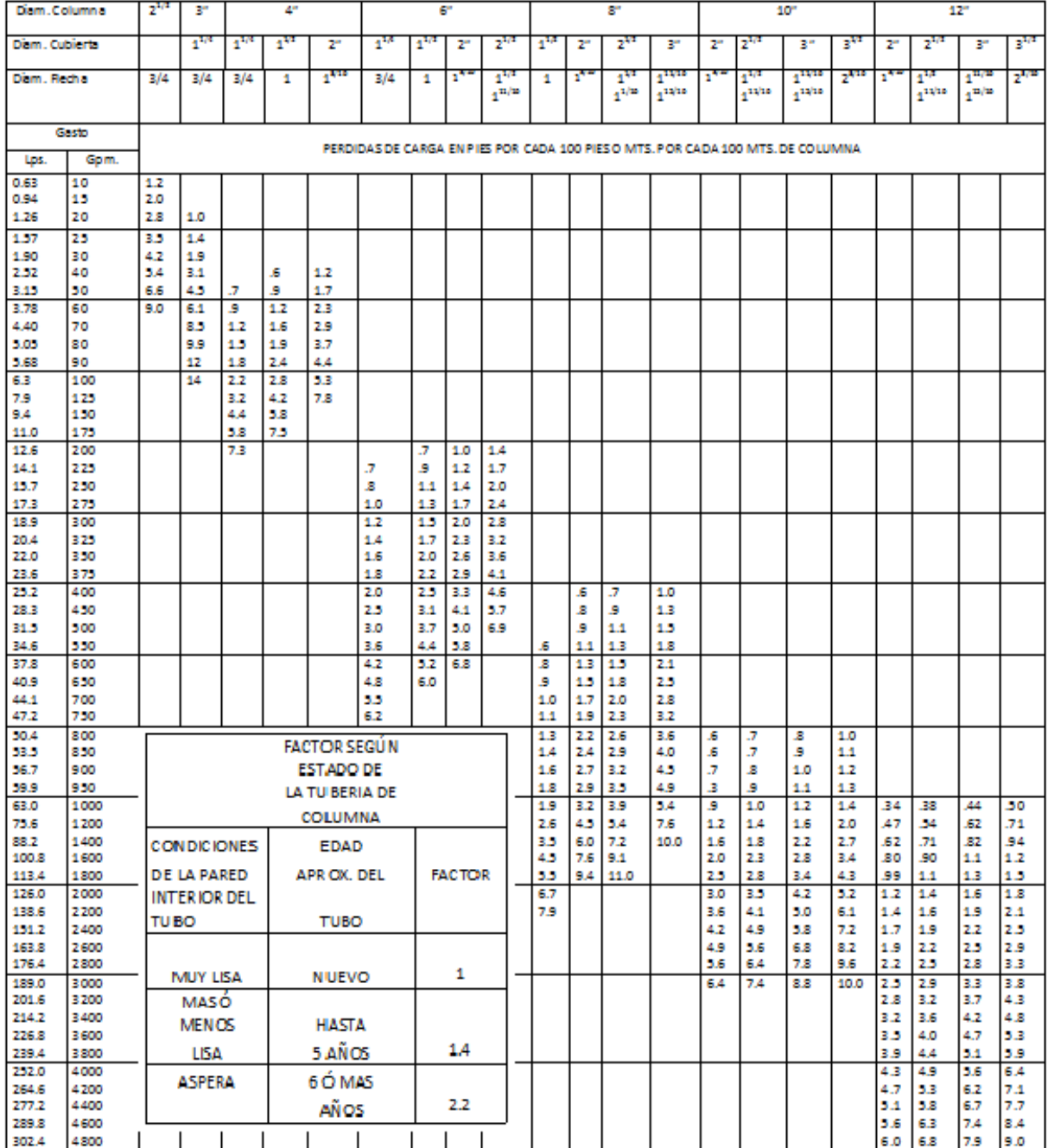

## **Cuadro 2: Perdidas de carga en pies o metros. Por cada 100 metros de columna.**

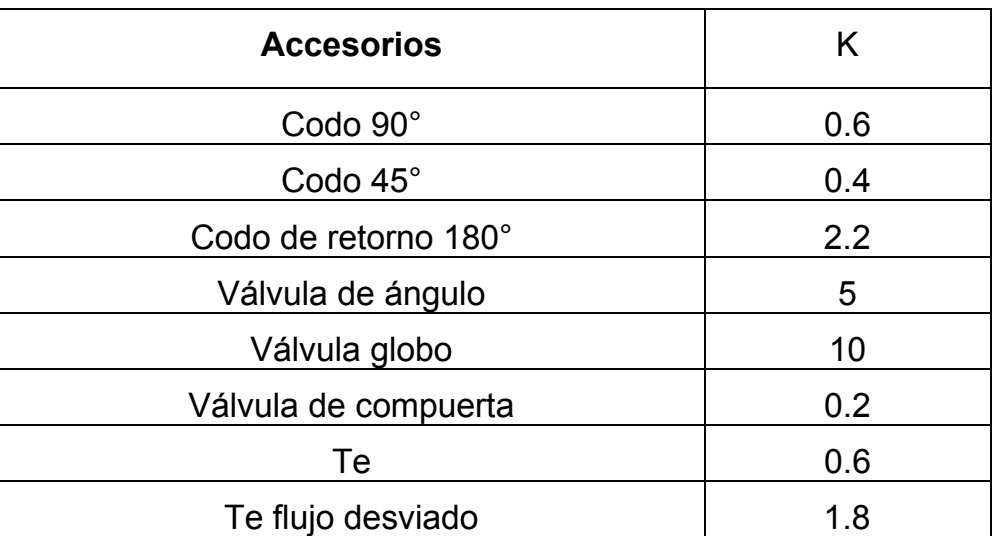

# **Cuadro 3; Factor (K) de algunos accesorios**

# **Cuadro 4; Coeficiente de rugosidad (n) de algunos materiales.**

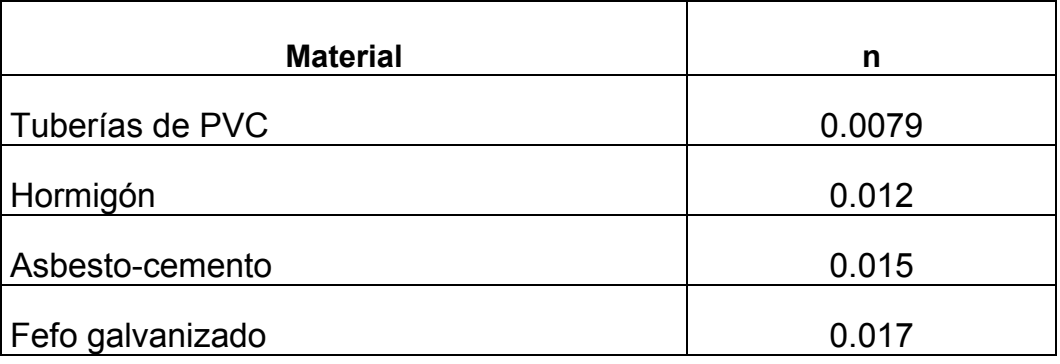

| No<br>Pozo     | <b>MUNICIPIO</b>               | <b>ESTADO</b>   | No.CNA | X.<br>(UTM) | Y<br>(UTM)       | <b>C.E (KW-</b><br>HR/MES) | E.E.<br>(%) | <b>CTD</b><br>(M) | Q<br>Calculado(LPS) | Q<br>Real(LPS) |
|----------------|--------------------------------|-----------------|--------|-------------|------------------|----------------------------|-------------|-------------------|---------------------|----------------|
| 1              | <b>TORREON</b>                 | <b>COAHUILA</b> | S/N    | 664328      | 2814310          | 245520                     | 54.5        | 179.89            | 105.5               | 105.2          |
| $\overline{2}$ | <b>TORREON</b>                 | <b>COAHUILA</b> | 774    | 669725      | 2831731          | 70776                      | 45.3        | 160.65            | 28.3                | 28.4           |
| 3              | <b>TORREON</b>                 | <b>COAHUILA</b> | 421    | 667327      | 2833078          | 69336                      | 55.7        | 175.17            | 31.2                | 31.5           |
| 4              | <b>TORREON</b>                 | <b>COAHUILA</b> | S/N    | 667532      | 2818652          | 66384                      | 34.6        | 146.15            | 22.3                | 22.3           |
| 5              | FCO.I.<br><b>MADERO</b>        | <b>COAHUILA</b> | 939    | 668144      | 2870778          | 60768                      | 19.0        | 73.36             | 22.3                | 22.2           |
| $6\phantom{1}$ | FCO.I.<br><b>MADERO</b>        | <b>COAHUILA</b> | S/N    | 674103      | 2853409          | 41832                      | 56.0        | 85.54             | 38.8                | 38.6           |
| $\overline{7}$ | FCO.I.<br><b>MADERO</b>        | <b>COAHUILA</b> | 2510   | 681667      | 2877859          | 32832                      | 47.6        | 147.43            | 15.0                | 15.0           |
| 8              | FCO.I.<br><b>MADERO</b>        | <b>COAHUILA</b> | 852    | 671727      | 2850926          | 32688                      | 54.4        | 163.91            | 15.4                | 15.6           |
| 9              | <b>MATAMOROS</b>               | <b>COAHUILA</b> | 2359   | 673496      | 2826793          | 104400                     | 71.5        | 197.43            | 53.6                | 53.3           |
| 10             | <b>MATAMOROS</b>               | <b>COAHUILA</b> | 436    | 671362      | 2836945          | 80136                      | 59.2        | 156.49            | 42.9                | 42.8           |
| 11             | <b>MATAMOROS</b>               | <b>COAHUILA</b> | 1199   | 685565      | 2820599          | 102960                     | 56.4        | 173.59            | 47.4                | 47.2           |
| 12             | <b>VIESCA</b>                  | <b>COAHUILA</b> | 2425   | 668294      | 2805434          | 105120                     | 61.5        | 195.78            | 46.8                | 46.8           |
| 13             | <b>VIESCA</b>                  | <b>COAHUILA</b> | 2774   | 675768      | 2799936          | 46296                      | 45.1        | 166.21            | 17.8                | 17.8           |
| 14             | <b>VIESCA</b>                  | <b>COAHUILA</b> | 3808   | 666885      | 2806838          | 143280                     | 39.7        | 191.76            | 42.0                | 42.0           |
| 15             | SN PEDRO                       | <b>COAHUILA</b> | S/N    | 680965      | 2847526          | 59544                      | 60.9        | 68.74             | 74.7                | 75.0           |
| 16             | SN PEDRO                       | <b>COAHUILA</b> | 4140   | 700753      | 2842428          | 44352                      | 70.5        | 83.83             | 52.8                | 53.0           |
| 17             | <b>SN PEDRO</b>                | <b>COAHUILA</b> | 2514   | 681342      | 2871561          | 44712                      | 24.2        | 133.10            | 11.5                | 11.4           |
| 18             | <b>GOMEZ</b><br><b>PALACIO</b> | <b>DURANGO</b>  | 454    |             | 663049   2841083 | 85680                      | 77.3        | 197.86            | 47.4                | 46.4           |
| 19             | <b>GOMEZ</b><br><b>PALACIO</b> | <b>DURANGO</b>  | 1981   | 658303      | 2846960          | 91440                      | 50.9        | 175.34            | 37.6                | 37.7           |
| 20             | <b>GOMEZ</b><br><b>PALACIO</b> | <b>DURANGO</b>  | 153    |             | 647212 2849889   | 41616                      | 33.5        | 146.26            | 13.5                | 13.5           |
| 21             | <b>GOMEZ</b><br><b>PALACIO</b> | <b>DURANGO</b>  | 1905   |             | 667286 2854459   | 94320                      |             | 36.3 125.07       | 38.8                | 38.7           |
| 22             | <b>LERDO</b>                   | <b>DURANGO</b>  | 2163   |             | 643138 2830960   | 82080                      | 52.4        | 169.35            | 36.0                | 36.0           |
| 23             | <b>LERDO</b>                   | <b>DURANGO</b>  | 2344   |             | 642493 2830572   | 66960                      |             | 37.2 163.48       | 21.6                | 21.8           |

**Cuadro 5: Resultados de las evaluaciones de los 23 pozos muestreados.**